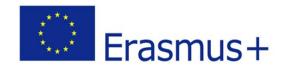

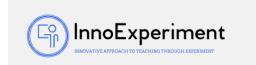

| SCENARIO                                                                                                    |                                                                                                    |
|----------------------------------------------------------------------------------------------------|----------------------------------------------------------------------------------------------------|
| Title                                                                                                    | FIRST DEGREE EQUATION - PROBLEM 1                                                                                                    |
| Summary                                                                                                    | This activity consists of the calculation of first degree equations, with the aim of facilitating students' understanding of mathematical problems. |
| Author/s                                                                                                    | AIJU                                                                                                    |
| DIDACTIC OBJECTIVES                                                                                                    |                                                                                                    |
| <ul><li>Teach math in a different and attractive way.</li><li>Teach first degree equations.</li></ul>                                                                             |                                                                                                    |
| Physics                                                                                                    |                                                                                                    |
| Education Level: 10-12 years □ 12-14 years <b>X</b>                                                                                                    |                                                                                                    |
| PROBLEM STATEMENT                                                                                                    |                                                                                                    |
| Some students have problems understanding the concept of what the mathematical problem asks, so through a visual example it is intended to facilitate learning and understanding. |                                                                                                    |
| BOM (Bill Of Materials needed)                                                                                                    |                                                                                                    |
| <ul> <li>Arduino Device</li> <li>Board</li> <li>(x2) Leds (Red and Green)</li> <li>(x3) Cables</li> <li>(x2) Resistors</li> </ul>                                                 |                                                                                                    |

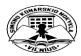

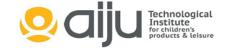

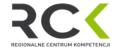

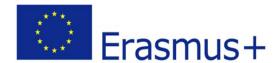

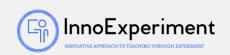

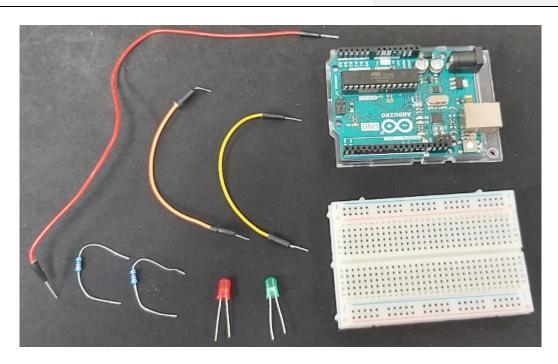

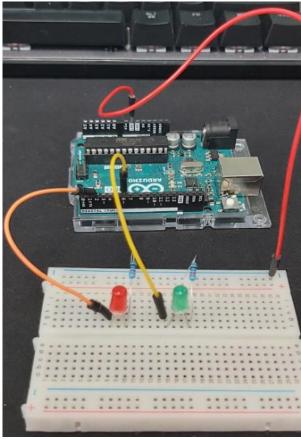

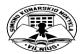

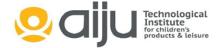

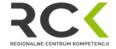

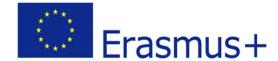

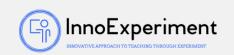

## **ACTIVITY DESCRIPTION**

For the development of the activity, we will use software that allows us to unify the game developed in Scratch with the use of the Arduino board. In this case, we have used the mBlock software: (https://mblock.makeblock.com/en-us/)

First of all, we will make the graphic composition of the activity:

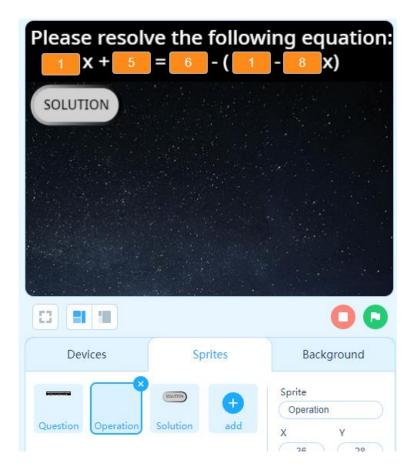

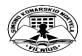

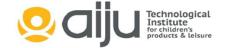

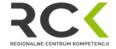

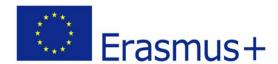

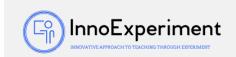

We will create as many variables as the equation has unknowns, in this case, we will use letters for the unknowns of the equation: "numA", "numB", "numC", "numD" and "numE", and for the grouping of preliminary calculations to solve the equation in variables with numbers: "num1", "num2" and "num3":

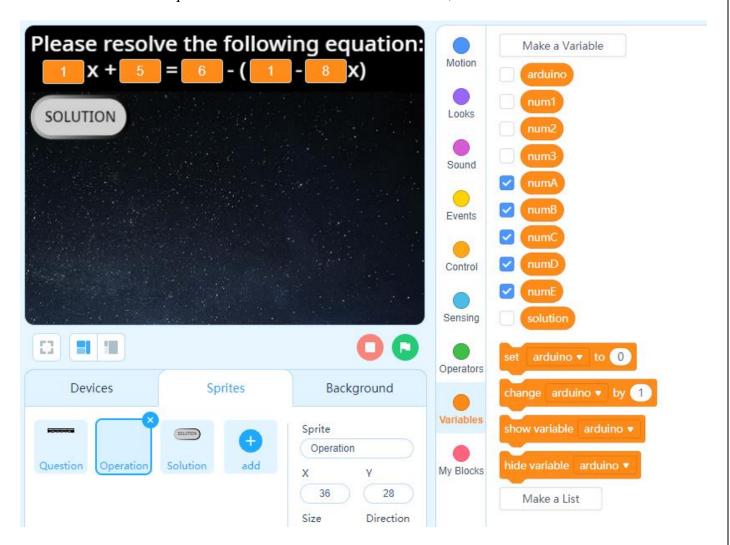

In addition, we will create the "Solution" variable, which will be the one that calculates the solution to the problem, and the "Arduino" variable, which will be in charge of sending to the Arduino board when and that the corresponding LED lights up.

Once we have the graphic composition and the variables created, we will start with the programming:

1. We will start by setting the visual background that we want to appear while the mathematical/physics problem is being posed and we will set the "Arduino" variable to 0, so that the LEDs are off. In addition, for the "numA", "numB", "numC", "numD" and "numE" variables, random values will be created, so that whenever the Activity starts, different values come out:

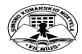

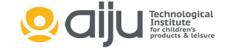

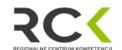

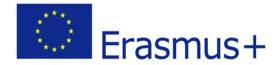

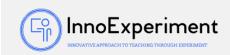

```
when clicked

set arduino ▼ to 0

switch backdrop to Stars ▼

forever

hide variable solution ▼

set numA ▼ to pick random 1 to 9

show variable numA ▼

set numB ▼ to pick random 1 to 9

show variable numB ▼

set numC ▼ to pick random 1 to 9

show variable numC ▼

set numD ▼ to pick random 1 to 9

show variable numD ▼

set numE ▼ to pick random 1 to 9

show variable numD ▼
```

2. Then, we apply the formulas that will calculate the problem:

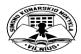

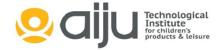

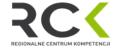

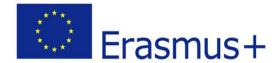

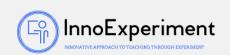

3. Next, the system wait for the user to write the result:

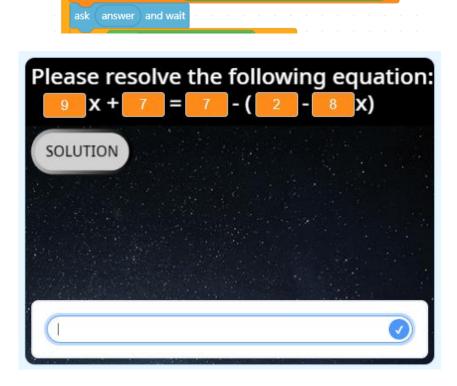

4. The result indicated by the user will be saved in a variable called "answer", which will be created in the "Sensing" section:

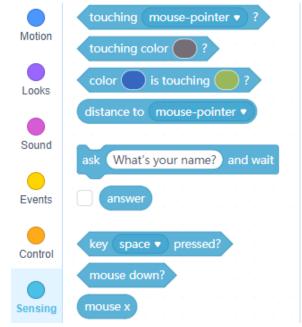

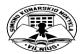

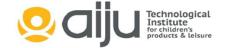

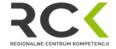

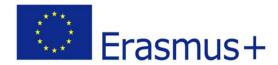

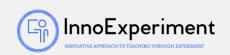

5. Once the answer has been inserted, the programming will check to verify the result:

```
if not answer = solution then

repeat until answer = solution

set arduino ▼ to 1

say Wrong answer, try again! for 2 seconds

ask answer and wait
```

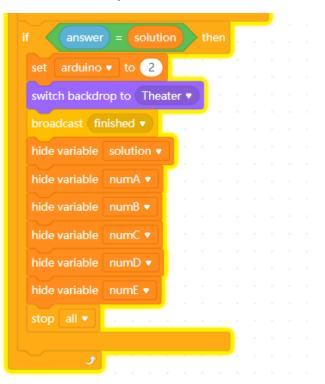

6. If the entered result is wrong, the game will display "Wrong answer, try again!" and will prompt the user to retype the answer. In this block the Red LED of the Arduino will light:

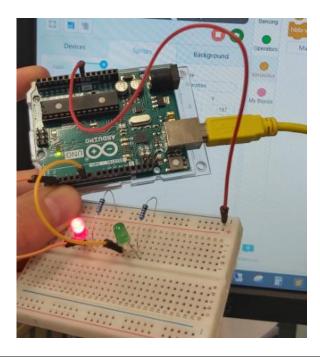

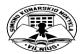

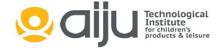

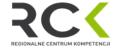

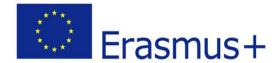

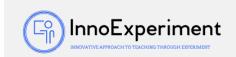

7. If, on the contrary, the user types the correct answer, the Green LED will light up and the variables will be hidden and the background will change:

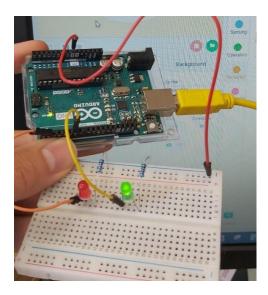

8. The main Code would be as follows:

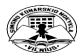

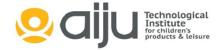

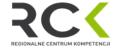

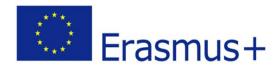

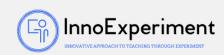

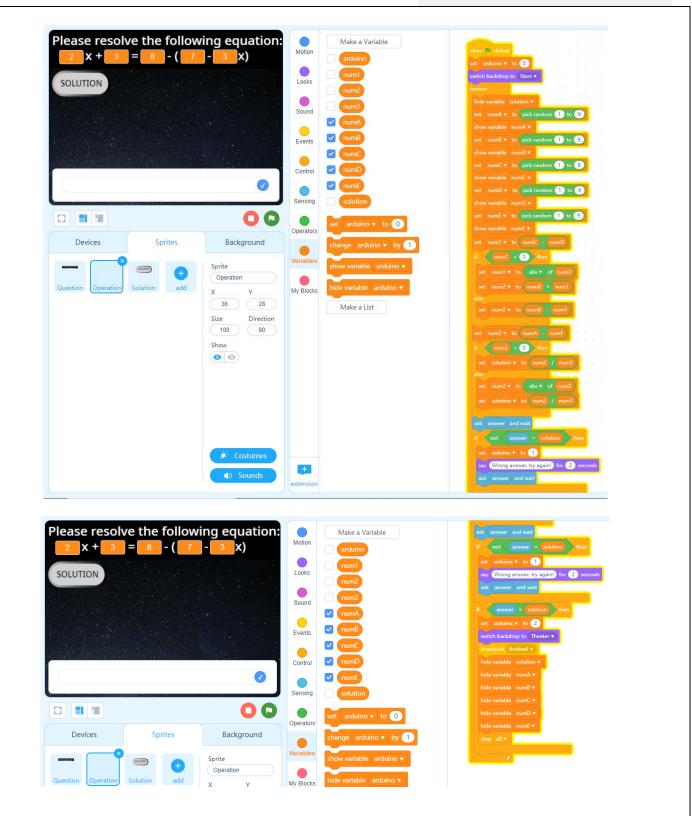

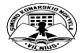

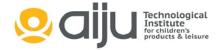

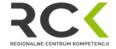

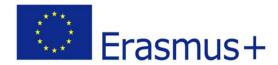

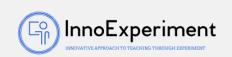

9. The code that would be in charge of lighting the LEDs on the Arduino board would be as follows:

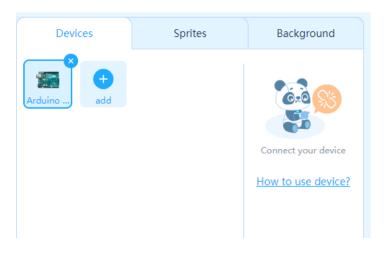

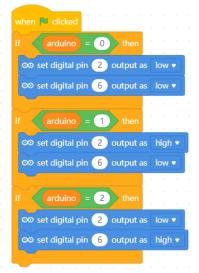

## STUDENTS' EVALUATION

The way to evaluate the students would be for them to demonstrate on paper how they have developed the exercise and to use the program / game to check the solutions.

## **SCALABILITY**

Regarding the concept of scalability, the complexity could be increased by adding equations of the second or third degree

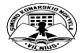

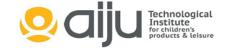

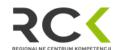